© 2011 Sony Corporation

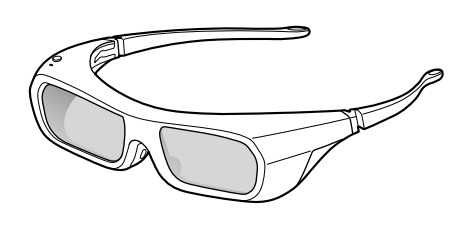

### **English**

### **Warning**

When you attach this filter to your 3D glasses and watch 3D video images under some fluorescent or LED lighting, etc., flickering or flashing lights may be observed. This flickering or flashing may trigger epileptic seizures or blackouts (photosensitivity) in a very small percentage of individuals. If you observe such flickering or flashing, IMMEDIATELY stop watching the 3D video images.

- **1** Pinch the tab of the filter, and insert the filter in the space  $\bigcirc$  between the lens and the frame.
- **2** Insert the filter in the space **b** between the lens and the frame.
- **3** Push the lower half of the filter to attach.
- **4** Peel off the tab while holding the filter.

#### **Attaching the filter**

**1** Pincez la patte du filtre et insérez-le dans l'espace  $\bigcirc$  entre la lentille et la monture.

#### **Note**

The filter is fragile. If the filter becomes dirty, wipe it with a cleaning cloth for glasses after removing any dust.

- **2** Insérez le filtre dans l'espace  $\circledB$  entre la lentille et la monture.
- **3** Appuyez sur la moitié inférieure du filtre pour le fixer.
- **4** Détachez la patte tout en tenant le filtre.

### **Français**

#### **Avertissement**

Lorsque vous fixez ce filtre à vos lunettes 3D et que vous regardez des images vidéo 3D sous un éclairage fluorescent, DEL, etc., il est possible que vous observiez des scintillements ou des éclairs. Ces scintillements ou ces éclairs peuvent provoquer des crises d'épilepsie ou des étourdissements (photosensibilité) dans un très petit pourcentage d'individus. Si vous observez de tels scintillements ou éclairs, cessez IMMEDIATEMENT de regarder les images vidéo 3D.

- **1** Sujete la pestaña del filtro e inserte el filtro en el espacio  $\Theta$  situado entre la lente y la montura.
- **2** Inserte el filtro en el espacio **®** situado entre la lente y la montura.
- **3** Empuje la mitad inferior del filtro para colocarlo.
- **4** Desprenda la pestaña mientras sujeta el filtro.

#### **Fixation du filtre**

#### **Remarque**

Le filtre est fragile. Si le filtre est sale, éliminez la poussière, puis frottez-le avec un chiffon à lunettes.

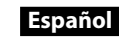

### **Advertencia**

Cuando coloque este filtro en las gafas 3D y mire imágenes de vídeo en 3D con iluminación fluorescente, de LED o similar, es posible que observe la aparición de luces oscilantes o parpadeantes. Este efecto de oscilación o parpadeo puede provocar ataques epilépticos o desmayos (fotosensibilidad) a un porcentaje de personas muy restringido. Si observa dichos efectos de oscilación o parpadeo, deje de mirar INMEDIATAMENTE las imágenes de vídeo en 3D.

#### **Colocación del filtro**

#### **Nota**

El filtro es frágil. Si se ensucia, límpielo con un paño de limpieza para gafas después de eliminar cualquier resto de polvo.

#### **Deutsch**

#### **Achtung**

Wenn Sie diesen Filter an Ihrer 3D Brille anbringen und im Licht bestimmter Leuchtstoffröhren oder LED-Leuchten usw. 3D-Videobilder anschauen, bemerken Sie möglicherweise ein Flimmern oder Flackern. Bei einigen wenigen Menschen kann dieses Flimmern bzw. Flackern einen epileptischen Anfall auslösen oder zu einer Ohnmacht führen (Lichtempfindlichkeit). Wenn Sie Flimmern oder Flackern bemerken, müssen Sie SOFORT das Anschauen von 3D-Videobildern beenden.

#### **Anbringen des Filters**

- **1** Ta tag i fliken på filtret och för in filtret i utrymmet  $\Theta$  mellan glaset och bågen.
- **2** För in filtret i utrymmet **®** mellan glaset och bågen.
- **3** Tryck på den nedre halvan av filtret för att fästa.
- **4** Avlägsna fliken medan du håller fast filtret.

- **1** Fassen Sie die Lasche am Filter mit den Fingern und setzen Sie den Filter an der mit  $\overline{\Theta}$  gekennzeichneten Stelle zwischen Glas und Rahmen ein.
- 2 Setzen Sie den Filter an der mit **®** gekennzeichneten Stelle zwischen Glas und Rahmen ein.
- **3** Drücken Sie auf die untere Hälfte des Filters, um ihn zu befestigen. **4** Halten Sie den Filter fest und ziehen Sie die Lasche ab.

#### **Hinweis**

Der Filter ist empfindlich. Wenn der Filter verschmutzt ist, reinigen Sie ihn zunächst von Staub und wischen ihn dann mit einem weichen Brillenreinigungstuch ab.

- 1 Złap zakładkę filtra i włóż go do miejsca @ między soczewką i oprawką.
- 2 Włóż filtr w miejsce **®** między soczewką i oprawką.
- **3** Aby zamocować filtr, dociśnij jego dolną część.
	-

### **Nederlands**

#### **Waarschuwing**

- **1** Segure na patilha do filtro e introduza-o no espaço  $\bigcirc$  entre a lente e a armação.
- **2** Introduza o filtro no espaço **®** entre a lente e a armação.
- **3** Empurre a metade inferior do filtro para encaixar.
- **4** Retire a patilha, segurando no filtro.

O filtro é frágil. Se o filtro ficar sujo, limpe-o com um pano de limpeza de óculos após remover o pó.

Als u deze filter aan uw 3D Bril bevestigt en 3D-beelden bekijkt bij licht van fluorescentielampen, leds, enzovoort, dan kunt u mogelijk flikkerende of flitsende lichten zien. Dat flikkeren of flitsen kan aanvallen van epilepsie of tijdelijke bewusteloosheid (fotosensitiviteit) veroorzaken bij een erg klein percentage mensen. Als u dergelijk flikkeren of flitsen opmerkt, stop dan ONMIDDELLIJK met het bekijken van 3D-beelden.

#### **De filter bevestigen**

- **1** Neem het lipje van de filter vast en plaats de filter in de ruimte tussen de lens en het montuur.
- **2** Plaats de filter in de ruimte  $\circledB$  tussen de lens en het montuur.
- **3** Druk op de onderste helft van de filter om deze te bevestigen.
- **4** Maak het lipje voorzichtig los terwijl u de filter vasthoudt.

#### **Opmerking**

**1** Ota kiinni suodattimen kielekkeestä ja aseta suodatin linssin ja kehyksen väliseen tilaan  $\textcircled{A}$ .

De filter is breekbaar. Als de filter vuil wordt, verwijdert u alle stof en veegt u de filter af met een reinigingsdoekje voor brillen.

- **2** Aseta suodatin linssin ja kehyksen väliseen tilaan  $\textcircled{B}$ .
	- **3** Kiinnitä suodatin painamalla sen alaosaa.
	- **4** Pitele suodatinta paikoillaan ja irrota kieleke.

#### **Italiano**

#### **Avvertenza**

Se si applica questo filtro agli Occhiali 3D e si guardano immagini video 3D sotto una luce fluorescente o a LED, ecc., è possibile che vengano percepiti sfarfallii o luci lampeggianti. Tali sfarfallii o luci lampeggianti potrebbero causare attacchi epilettici o momentanee perdite di coscienza (fotosensibilità) in una ridotta percentuale di individui. In caso di percezione di sfarfallii o luci lampeggianti, interrompere IMMEDIATAMENTE la visione di immagini video 3D.

#### **Applicazione del filtro**

- **1** Afferrare la linguetta del filtro con due dita e inserire il filtro nello spazio  $\bigcirc$  tra la lente e la montatura.
- **2** Inserire il filtro nello spazio **®** tra la lente e la montatura.
- **3** Premere sulla metà inferiore del filtro per fissarlo. **4** Tenere fermo il filtro e rimuovere la linguetta.
- 

**Nota** Il filtro è fragile. Se si sporca, pulire il filtro con un panno per occhiali dopo avere eliminato l'eventuale polvere.

### **Svenska**

#### **Varning**

När du fäster detta filter på dina 3D-glasögon och tittar på 3Dvideobilder under viss lysrörsbelysning eller LED-belysning etc. kan ett flimrande eller blixtrande ljus synas. Detta flimrande eller blixtrande kan trigga epileptiska anfall eller tillfällig medvetslöshet (ljuskänslighet) för en mycket liten procentandel individer. Om du observerar sådant flimrande eller blixtrande ska du OMEDELBART sluta titta på 3Dvideobilder.

## **Filter Attachment for 3D Glasses [TDG-BR250/BR200]**

取扱説明書/Instructions/Mode d'emploi/Instrucciones/Gebrauchsanweisung/ Instructies/Istruzioni/Bruksanvisning/Instrukcje/Instruções/Vejledning/ Käyttöohje/Instruksjoner/Οδηγίες/Talimatlar/Utasítások/Instrukce/Inštrukcie/ Instrucţiuni/Инструкции/Инструкции/Інструкції/Juhised/Norādījumi/ Navodila/Instrukcijos/Upute/Hyckaynap/说明书/說明書/這<sup>3</sup> 11/Huớng dẫn/ راهنما/تعليمات/사용설명서

#### **Montering av filtret**

#### **Observera**

Filtret är ömtåligt. Om filtret blir smutsigt kan det torkas av med en rengöringsduk avsedd för glasögon efter det att eventuellt damm blåsts av.

### **Polski**

#### **Przestroga**

Po zamocowaniu filtra na okulary 3D i oglądaniu obrazów wideo 3D przy świetle fluorescencyjnym lub LED mogą być widoczne migające światła. W bardzo rzadkich przypadkach takie miganie może doprowadzić do wstrząsów epileptycznych lub utraty przytomności (w wyniku czułości na światło). Jeśli zaobserwujesz takie miganie, NATYCHMIAST odłącz filtr i przerwij oglądanie obrazów wideo 3D.

#### **Mocowanie filtra**

**4** Przytrzymaj filtr i oderwij zakładkę.

#### **Uwaga**

Filtr jest delikatny. Jeśli dojdzie do zabrudzenia filtra, należy usunąć kurz, a następnie przetrzeć filtr chusteczką do okularów.

#### **Português**

#### **Aviso**

Quando colocar este filtro nos seus óculos 3D e visualizar imagens de vídeo 3D sob iluminação LED ou fluorescente, etc., poderão ser observadas luzes brilhantes ou tremeluzentes. Estas luzes brilhantes ou tremeluzentes poderão provocar ataques epilépticos ou perdas de consciência (fotosensibilidade) numa percentagem de indivíduos muito reduzida. Se observar essas luzes brilhantes ou tremeluzentes, pare IMEDIATAMENTE de visualizar as imagens de vídeo 3D.

#### **Colocar o filtro**

#### **Nota**

## **Dansk**

#### **Advarsel**

Hvis du monterer filtret på dine 3D-briller og ser 3D-videobilleder ved lys fra lysstofrør eller LED-lys osv., kan der forekomme flimrende eller blinkende lys. Denne flimren eller blinken kan medføre epileptiske anfald eller bevidstløshed (lysfølsomhed) hos ganske få mennesker. Hvis du oplever denne flimren eller blinken, skal du ØJEBLIKKELIGT stoppe med at se 3D-videobilleder.

#### **Sådan monteres filtret**

- **1** Tag fat i tappen på filtret, og før filtret ind i mellemrummet mellem brilleglasset og rammen.
- **2** Før filtret ind i mellemrummet **®** mellem brilleglasset og rammen.
- **3** Skub til den nederste halvdel af filtret for at fastgøre det.
- **4** Fjern tappen, mens du holder fast i filtret.

#### **Bemærk**

Filtret er skrøbeligt. Hvis filtret bliver snavset, skal du tørre det af med en klud til rengøring af briller, når du har fjernet al støv.

### **Suomi**

#### **Varoitus**

Kun kiinnität tämän suodattimen 3D-laseihin ja katsot 3D-videokuvaa loiste-, LED- tai vastaavassa valaistuksessa, voidaan havaita välkkyviä tai vilkkuvia valoja. Tällainen välkkyminen tai vilkkuminen voi laukaista epilepsiakohtauksen tai aiheuttaa tajunnanmenetyksen (valoherkkyys) erittäin pienessä osassa väestöä. Jos havaitset välkkymistä tai vilkkumista, lopeta 3D-videokuvan katsominen VÄLITTÖMÄSTI.

#### **Suodattimen kiinnittäminen**

#### **Huomautus** Suodatin on hauras. Jos se likaantuu, poista ensin pöly ja pyyhi sitten suodatin

silmälasien puhdistusliinalla.

**Norsk**

**Advarsel**

Når du fester dette filteret til 3D-briller og ser på 3D-videobilder under fluorescerende belysning, LED-belysning, osv., kan du se flimrende eller blinkende lys. Denne flimringen eller blinkingen kan utløse epileptiske anfall eller blackout (fotofølsomhet) hos en liten andel personer. Hvis du merker slik flimring eller blinking, må du UMIDDELBART slutte å se på

3D-videobildene.

**Feste filteret**

**1** Klem sammen tappen på filteret, og sett filteret inn i mellomrommet

**2** Sett inn filteret i mellomrommet **®** mellom linsen og rammen.

mellom linsen og rammen.

**3** Trykk på den nedre halvdelen av filteret for å feste.

**4** Løsne tappen mens du holder filteret.

**Merk**

Filteret er skjørt. Hvis filteret blir skittent, tørker du over det med en

rengjøringsklut for briller etter at du har fjernet støv.

**Ελληνικά**

**Προειδοποίηση**

Κατά την παρακολούθηση εικόνων βίντεο 3D υπό φως φθορισμού ή LED κλπ. με το φίλτρο προσαρτημένο στα Γυαλιά 3D, ενδέχεται να παρατηρήσετε φώτα που τρεμοπαίζουν ή αναβοσβήνουν. Αυτά τα φώτα που τρεμοπαίζουν ή αναβοσβήνουν μπορεί να προκαλέσουν επιληπτικές κρίσεις ή λιποθυμία (φωτοευαισθησία) σε πολύ μικρό αριθμό ατόμων. Αν παρατηρήσετε τέτοιου είδους φώτα που τρεμοπαίζουν ή αναβοσβήνουν, σταματήστε ΑΜΕΣΩΣ να παρακολουθείτε τις εικόνες βίντεο 3D.

**Προσάρτηση του φίλτρου**

**1** Πιάστε το γλωσσίδιο του φίλτρου και τοποθετήστε το φίλτρο μέσα

**2** Τοποθετήστε το φίλτρο μέσα στο χώρισμα *Δ* ανάμεσα στο φακό και

το σκελετό.

**3** Σπρώξτε το κάτω μισό τμήμα του φίλτρου για να το προσαρτήσετε.

**4** Ξεκολλήστε το γλωσσίδιο ενώ κρατάτε το φίλτρο.

στο χώρισμα  $\Theta$  ανάμεσα στο φακό και το σκελετό.

#### **Σημείωση**

Το φίλτρο είναι εύθραυστο. Αν το φίλτρο λερωθεί, σκουπίστε το με ένα πανί καθαρισμού για γυαλιά, αφού αφαιρέσετε τυχόν σκόνη.

#### **Türkçe**

#### **Uyarı**

Bu filtreyi 3D gözlüğünüze taktığınızda ve 3D video görüntülerini bazı floresan veya LED'li aydınlatmalar altında izlediğinizde, kırpışma veya yanıp sönme görülebilir. Bu kırpışma veya yanıp sönme durumu, çok küçük bir insan yüzdesinde sara nöbetlerini tetikleyebilir veya bayılmalara sebep olabilir (foto duyarlılık). Bu tip kırpışma veya yanıp sönme görürseniz, DERHAL 3D video görüntülerini izlemeyi bırakın.

#### **Filtreyi takma**

- **1** Filtrenin kulağını tutun ve filtreyi camla çerçeve arasındaki boşluğa yerleştirin.
- **2** Filtreyi camla çerçeve arasındaki boşluğa  $\circledB$  yerleştirin.
- **3** Takmak için filtrenin alt yarısı itin.
- **4** Filtreyi tutarken kulağı ayırın.

#### **Not**

Filtre kırılgandır. Filtre kirlenirse, tozları temizledikten sonra bir gözlük temizleme beziyle silin.

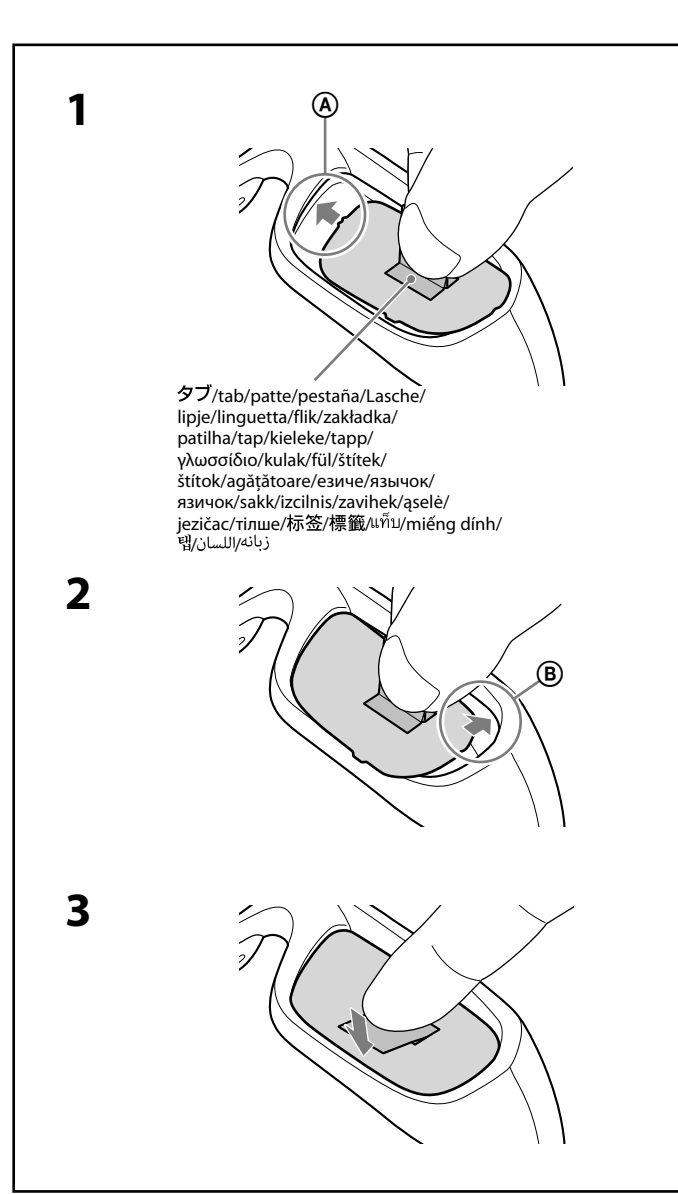

日本語

### 警告

蛍光灯やLED照明などをご使用の部屋で視聴すると、部屋全体の 明かりがちらついて見えることがあります。このちらつきによっ て、非常にまれに、けいれん発作や失神などの症状が起きること があります。その場合は、視聴を中止してください。

### 取り付けかた

1 フィルターのタブをつまんで、レンズとフレームのすき間®に 差し込む。

2 フィルターの反対側を®に差し込む。 3 フィルターの下側を押してはめ込む。 4 フィルターを押さえながらタブをはがす。

#### ご注意

フィルターは傷つきやすいので、汚れたときは、ほこりを落とした後に メガネ用のクリーニングクロスでふいてください。

## **SONY**

1-458-395-**11**(1)

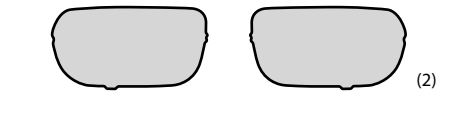

#### **Magyar**

#### **Figyelmeztetés**

**1** Fogja meg a szűrő fülét, majd helyezze be a szűrőt a lencse és a keret közötti helyre (A)

Ha a 3D szemüveget a felhelyezett szűrővel fénycsöves vagy LED megvilágítás stb. mellett 3D videoképek megtekintésére használja, vibráló vagy villogó fényeket láthat. Ez a vibráló vagy villogó fény az emberek nagyon kis hányadánál epilepsziás rohamot vagy eszméletvesztést (fényérzékenység) okozhat. Ha a fentiekben leírt vibráló vagy villogó fényt lát, AZONNAL függessze fel a 3D videoképek megtekintését.

- **2** Helyezze be a szűrőt a lencse és a keret közötti helyre  $\circledB$ .
- **3** Nyomja lefelé a szűrő alsó felét a rögzítéséhez.
- **4** Távolítsa el a fület úgy, hogy közben a szűrőt is tartja.

#### **A szűrő felhelyezése**

#### **Megjegyzés**

- **1** Zdvihněte štítek filtru a vložte filtr do prostoru @ mezi čočkou a obroučkou.
- **2** Vložte filtr do prostoru **®** mezi čočkou a obroučkou.
- **3** Zatlačte na spodní polovinu filtru, aby se připojil.
- **4** Odloupněte štítek, zatímco budete držet filtr.

A szűrő sérülékeny. Ha a szűrő piszkos lesz, a szennyeződés eltávolítása után egy szemüvegekhez készült tisztítókendővel törölje le.

#### **Česky**

#### **Varování**

**1** Stlačte štítok na filtri a vložte filter do priestoru @ medzi šošovku a rám.

Když ke svým 3D brýlím připojíte tento filtr a budete sledovat 3D video snímky pod určitým zářivkovým nebo LED osvětlením apod., může se objevit mihotání nebo záblesky světla. Toto mihotání nebo záblesky mohou u velmi malého procenta populace způsobit epileptický záchvat nebo zatmění v očích (citlivost na světlo). Pokud takové mihotání nebo záblesky zaznamenáte, OKAMŽITĚ přestaňte 3D video snímky sledovat.

- **2** Vložte filter do priestoru **®** medzi šošovku a rám.
- **3** Zatlačte spodnú časť filtra, aby sa pripevnil.
- **4** Pridržte filter a odlúpnite štítok.

#### **Nasazení filtru**

#### **Poznámka**

Filtr je křehký. Když se filtr zašpiní, odstraňte prach a otřete jej hadříkem na čištění brýlí.

- **1** Prindeți agățătoarea filtrului și introduceți filtrul în spațiul @ dintre lentilă şi cadru.
- **2** Introduceți filtrul în spațiul liber  $\textcircled{B}$  dintre lentilă și cadru.
- **3** Împingeţi jumătatea inferioară a filtrului pentru prindere.
- **4** În timp ce ţineţi filtrul, desprindeţi agăţătoarea.

### **Slovensky**

#### **Výstraha**

Keď k 3D okuliarom pripevníte tento filter a začnete sledovať 3D obraz pri žiarivkovom, LED alebo podobnom osvetlení, môžete spozorovať blikanie alebo blikajúce svetlo. Toto blikanie môže u veľmi malého percenta jednotlivcov spôsobiť epileptické záchvaty alebo stratu vedomia (pri fotosenzitivite). Ak takéto blikanie spozorujete, OKAMŽITE prestaňte sledovať 3D obraz.

#### **Pripevnenie filtra**

#### **Poznámka**

Filter je krehký. Ak sa filter zašpiní, najprv odstráňte všetok prach a potom ho utrite čistiacou handričkou na okuliare.

### **Română**

#### **Avertisment**

Când ataşaţi acest filtru la ochelarii 3D şi vizionaţi imagini video 3D sub lumină fluorescentă sau cu LED etc., este posibil să observaţi lumini intermitente sau licăriri. Este posibil ca aceste licăriri sau lumini intermitente să fie generate de disfuncţionalităţi de natură epileptică sau de pierderi temporare ale memorie (fotosensibilitate) la un procent foarte mic de persoane. Dacă observaţi lumini intermitente sau licăriri, opriţi IMEDIAT vizionarea imaginilor video 3D.

- **1** Затисніть язичок фільтра і вставте фільтр у проміжок  $\Theta$  між лінзою та оправою.
- **2** Вставте фільтр у проміжок  $\textcircled{B}$  між лінзою та оправою.
- **3** Натисніть на нижню частину фільтра, щоб закріпити його. **4** Зніміть язичок, тримаючи фільтр.

### **Ataşarea filtrului**

#### **Notă**

Filtrul este fragil. Dacă filtrul se murdăreşte, ştergeţi-l cu o lavetă pentru curăţarea lentilelor, după ce aţi îndepărtat tot praful.

#### **Български**

#### **Предупреждение**

Когато закачите този филтър към 3D очилата и гледате 3D видео изображения, може да се наблюдава трептене или проблясване при някои видове флуоресцентни или LED осветления. Това трептене или проблясване може да предизвика епилептични пристъпи или припадъци (фоточувствителност) при много малък процент хора. Ако усетите такова трептене или проблясване, НЕЗАБАВНО спрете да гледате 3D видео изображения.

**1** Saspiediet filtra izcilni un ievietojiet filtru tam paredzētajā vietā starp lēcu un rāmi. Ievietojiet filtru tam paredzētajā vietā **®** starp lēcu un rāmi.

#### **Закачване на филтъра**

- **1** Стиснете езичето на филтъра и поставете филтъра в пространството  $\Theta$  между лещите и рамката.
- **2** Поставете филтъра в пространството между лещите и рамката.
- **3** Натиснете долната половина на филтъра, за да го закачите.
- **4** Отлепете езичето, като държите филтъра.

#### **Забележка**

- **1** S konicama prstov primite zavihek filtra in ga vstavite v prostor  $\Theta$ med lečo in okvirjem.
- **2** Vstavite filter v prostor  $\circledB$  med lečo in okvirjem.
- **3** Potisnite spodnjo polovico filtra, da se zatakne.
- **4** Držite filter in povlecite zavihek, da se ta sname.

Филтърът е чуплив. Ако филтърът се замърси, избършете го с почистваща кърпичка за очила, след като избършете праха.

### **Русский**

#### **Предупреждение**

Если просмотр видеоизображений 3D в 3D-очках с прикрепленными к ним этим фильтром осуществляется при флуоресцентном или светодиодном освещении и т.д., то может наблюдаться мерцание или мигание света. У крайне малого процента людей такое мерцание или мигание света может вызвать эпилептический припадок или временную потерю сознания (светочувствительность). Если вы ощущаете подобное мерцание или мигание света, НЕМЕДЛЕННО прекратите просмотр видеоизображений 3D.

- **1** Suimkite filtro ąselę ir įstatykite filtrą į tarpą  $\Phi$  tarp lęšio ir rėmelio. **2** Įstumkite filtrą į tarpą **®** tarp lęšio ir rėmelio. **3** Paspauskite apatinę filtro dalį, kad ji užsifiksuotų.
- **4** Prilaikydami filtrą nulupkite ąselę.

#### **Прикрепление фильтра**

**1** Stisnite jezičac filtra i umetnite filtar u prostor @ između leće i okvira.

- **1** Подцепите язычок фильтра и вставьте фильтр в промежуток между линзой и оправой.
- **2** Вставьте фильтр в промежуток **(В)** между линзой и оправой.
- **3** Нажмите на нижнюю часть фильтра, чтобы закрепить его.
- **4** Придерживая фильтр на месте, открепите язычок.

- **2** Umetnite filtar u prostor  $\textcircled{B}$  između leće i okvira.
- **3** Gurnite donju polovicu filtra da biste ga pričvrstili.
- **4** Skinite jezičac držeći filtar.

#### **Примечание**

Фильтр изготовлен из хрупкого материала. В случае загрязнения фильтра удалите с него пыль и протрите салфеткой для очистки очков.

### **Українська**

#### **Попередження**

Якщо приєднати цей фільтр до окулярів 3D і переглядати 3D відеозображення в умовах флуоресцентного чи світлодіодного освітлення, то може спостерігатися мерехтіння або виблискування світла. У дуже рідких випадках це може спричинити епілептичний припадок або потемніння в очах (світлочутливість). Якщо ви спостерігаєте таке мерехтіння чи виблискування, НЕГАЙНО припиніть перегляд 3D відеозображень.

#### **Встановлення фільтра**

#### **Примітка**

Фільтр ламкий. У разі забруднення фільтра протріть його хусточкою для окулярів, попередньо видаливши пил.

#### **Eesti keel**

#### **Hoiatus**

Kui paigaldate selle filtri oma 3D-prillidele ja vaatate 3D-videopilte helenduslampide või LED-valgustuse jne all, võite märgata värelemist või vilkuvaid tulesid. See värelemine või vilkumine võib väga väiksel osal inimestest tekitada epileptilisi hooge või teadvusekaotust (valgustundlikkust). Kui märkate sellist värelemist või vilkumist, lõpetage KOHE 3D-videopiltide vaatamine.

#### **Filtri paigaldamine**

- **1** Pigistage filtril olevat sakki ja paigutage filter klaasi ja raami vahel olevasse tühimikku $\overline{A}$ .
- 2 Paigutage filter klaasi ja raami vahel olevasse tühimikku ®.
- **3** Kinnitamiseks vajutage filtri alumist osa.
- **4** Tõmmake sakk ära, hoides samal ajal filtrist kinni.

#### **Märkus**

Filter on kergesti purunev. Kui filter määrdub, eemaldage tolm ja seejärel puhastage seda prillide puhastuslapiga.

## **Latviešu**

### **Uzmanību!**

Pievienojot šo filtru 3D brillēm un skatoties 3D video attēlus, specifiskā fluorescējošā apgaismojumā, gaismas diožu vai līdzīgā apgaismojumā var rasties ekrāna mirgoņa vai gaismas uzplaiksnījumi. Šī mirgoņa vai gaismas uzplaiksnījumi nelielai cilvēku daļai var radīt epileptiskas lēkmes vai samaņas zudumu (fotosensivitāte). Ja ievērojat mirgoņu vai gaismas uzplaiksnījumus, NEKAVĒJOTIES pārtrauciet skatīties 3D video attēlus.

#### **Filtra pievienošana**

**3** Piespiediet filtra apakšējo daļu, lai piestiprinātu filtru. **4** Noņemiet izcilni, turot filtru.

#### **Piezīme**

Filtrs ir trausls. Ja filtrs ir kļuvis netīrs, notīriet to ar briļļu tīrāmo drāniņu, uz kuras nav putekļu.

#### **Slovenščina**

#### **Opozorilo**

Ko namestite ta filter na vaša očala 3D in gledate video slike 3D ob fluorescentni ali LED-osvetlitvi ipd., lahko opazite učinek migotanja ali utripanja luči. To migotanje ali utripanje lahko pri zelo majhnem odstotku ljudi sproži epileptični napad ali zatemnitev (fotosenzitivnost). Če opazite tovrstno migotanje ali utripanje, TAKOJ nehajte gledati video slike 3D.

#### **Namestitev filtra**

#### **Opomba**

Filter se lahko zlomi. Če se filter umaže, odstranite morebiten prah in ga obrišite s krpo za čiščenje očal.

### 中文繁體字

### 警告

注意

當您將此濾鏡安裝到3D眼鏡,並在某些螢光燈或LED燈等下觀賞3D 視訊影像時, 可能會出現跳動或閃爍的光線。這種跳動或閃爍的 情形可能會引起極少數的人癲癇發作或暈眩(光過敏)。若您發 現這種跳動或閃爍的情形,請立即停止觀看3D視訊影像。

### 安裝濾鏡

1 捏住濾鏡的標籤, 將濾鏡插入鏡片和鏡框之間的空隙 4。 2 將濾鏡插入鏡片和鏡框之間的空隙 ⑧。 3 按壓濾鏡下半部以安裝。 4 握持濾鏡, 撕下標籤。

#### 注意事項

濾鏡容易受損。如果濾鏡髒污,請清除所有灰塵,然後用眼鏡清潔布擦拭 `濾鏡。

# نصب فيلتر

1 زبانه فیلتر را فشار دهید و فیلتر را به قسمت @ بین لنز و کادر وارد کنید. فيلتر را در قسمت (B) بين لنز و كادر وارد كنيد.  $\, {\bf 2} \,$ 3 نيمه پايين فيلتر را فشار دهيد تا وصل شود. 4 هنگامی که فیلتر را نگه داشته اید، زبانه را بردارید.

فیلتر شکننده است. پس از خارج کردن کثیفی، آن را با استفاده از یک پارچه قیز مخصوص عینک قیز

ملاحظة

تركيب المرشح

العربية

تحذير

### فارسي

#### هشدار

هنگامی که این فیلتر را به عینک های سه بعدی وصل می کنید و تصاویر ویدئویی سه بعدی را در زیر نور فلورسانت یا LED و غیره تماشا می کنید، می توانید نورهای چشمک زن را ببینید. این چشمک زدن ممکن است در در صد اندکی از افراد منجر به شروع حملات صرع یا بیهوشی موقت (حساسیت به نور) شود. اگر چنین نورهای چشمک زنی را مشاهده کردید، فوراً مّاشای تصاویر ویدئویی سه بعدی را متوقف کنید.

يكون المرشح هشًا. وفي حالة اتساخ المرشح، امسحه بقطعة قماش تنظيف مخصصة للنظارات بعد إزالة

### **Lietuvių kalba**

#### **Įspėjimas**

Uždėję šį filtrą ant 3D akinių ir žiūrėdami 3D vaizdus esant liuminescenciniam ar šviesos diodų apšvietimui, galite pastebėti mirgėjimą ar blyksinčias šviesas. Labai retam žmogui šis mirgėjimas ar blyksinčios šviesos gali sukelti epilepsijos priepuolius ar trumpalaikį sąmonės netekimą (fotojautrumas). Pastebėję tokį mirgėjimą ar blyksėjimą NEDELSDAMI nutraukite 3D vaizdų peržiūrą.

ิภาษาไทย

คำเตือน

หมายเหตุ

Tiếng Việt

Cảnh báo

Lắp bộ lọc

Lưu ý

한국어

경고

주의점

การติดแผ่นกรองแสง

ระหว่างเลนส์และกรอบแว่น

เช็ดแว่นตาหลังจากกำจัดสิ่งสกปรกออกแล้ว

giữa thấu kính và khung.

khi hết phủi hết mọi bụi bẩn.

필터 부착하기

으로 필터를 닦으십시오

3 Đẩy nửa bộ lọc phía dưới để lắp.

ี เมื่อท่านติดแผ่นกรองแสงนี้เข้ากับแว่นตาสามมิติของท่าน และรับชมภาพวิดีโอ 3D ใต้แสง ไฟฟลูออเรสเซนต์หรือแสงไฟ LED ฯลฯ ท่านอาจสังเกตเห็นแสงวาบหรือแสงไฟกะพริบ ่ แสงวาบหรือแสงไฟกะพริบนี้อาจกระตุ้นให้เกิดอาการของโรคลมชัก หรือเกิดอาการหน้ามืด (ภาวะไวแสง) ซึ่งมีโอกาสเกิดขึ้นได้กับผู้ชมเพียงบางส่วนและเป็นส่วนน้อยเท่านั้น ้ถ้าท่านสังเกตเห็นแสงไฟกะพริบหรือแสงวาบนี้ ให้หยดการรับชมภาพวิดีโอ 3D โดยทันที

 $\,$  1 ใช้นิ้วจับที่แท็บของแผ่นกรองแสง แล้วสอดแผ่นกรองแสงเข้าไปที่ตำแหน่ง (A)

แผ่นกรองแสงนี้ค่อนข้างเปราะบาง หากแผ่นกรองแสงสกปรก ให้เช็ดทำความสะอาดด้วยผ้าสำหรับ

Khi bạn lắp bộ lọc này vào kính 3D và xem hình ảnh video 3D dưới một số đèn huỳnh quang hoặc đèn LED, v.v.., bạn có thể thấy đèn nhấp nháy. Hiện tượng nhấp nháy này có thể gây ra cơn động kinh hoặc hoặc thoáng hoa mắt (độ nhạy sáng) ở một số lượng người rất nhỏ. Nếu bạn thấy hiện tượng nhấp nháy đó, hãy dừng xem hình ảnh video 3D NGAY LẬP TỨC.

1 Kẹp chặt miếng dính của bộ lọc và đưa bộ lọc vào trong chỗ trống A

Bộ lọc dễ vỡ. Nếu bộ lọc bị bẩn, hãy lau sạch bộ lọc bằng miếng vải lau kính sau

본 필터를 3D 전용 안경에 부착하고 형광등이나 LED 조명 등을 켜 놓고 3D 영상을 시청하는 경우 불빛의 명멸 또는 깜박임이 관찰될 수 있습니다. 이러한 명멸 현상이나 깜박임에 의해 일부 극소수의 사람들 은 간질 발작을 일으키거나 졸도(광과민성)할 수 있습니다. 이러한 명 멸 현상이나 깜박임이 관찰되면 3D 영상의 시청을 즉시 중단하십시오.

1 필터의 탭을 꽉 잡고 렌즈와 프레임 사이의 틈 4에 필터를 끼웁니다.

필터는 깨지기 쉽습니다. 필터가 더러운 경우 먼지를 제거한 다음 안경 닦는 헝겊

عند تركيب هذا المرشح بنظاراتك ثلاثية الأبعاد ومشاهدة صور الفيديو ثلاثية الأبعاد في ظل

وقد يتسبب هذا الوميض أو الخفقان في الإصابة بنوبات صرع أو فقدان للوعى (الحساسية

الضوئية) لدى نسبة مئوية صغيرة للغاية من الأفراد. وإذا لاحظت هذا الوميض أو الخفقان،

1 اضغط على لسان المرشح، وأدخل المرشح في المساحة (A) بين العدسة والإطار.

فتوقف عن مشاهدة صور الفيديو ثلاثية الأبعاد على الفور.

2 أدخل المرشح في المساحة (@ بين العدسة والإطار.

3 اضغط على النصف السفلي من المرشح لتركيبه.

4 قم بإزالة اللسان أثناء القبض على المرشح.

بعض أضواء الفلورسنت أو أضواء LED وغيرها، فإنه عكن ملاحظة الأضواء الوامضة أو الخافقة.

2 렌즈와 프레임 사이의 틈 B에 필터를 끼웁니다.

3 필터 아래쪽을 눌러서 부착합니다. 4 필터를 잡고 탭을 떼어 냅니다.

2 Đưa bộ lọc vào trong chỗ trống ® giữa thấu kính và khung.

4 Tháo miếng dính bộ lọc ra trong khi giữ bộ lọc.

2 สอดแผ่นกรองแสงเข้าไปที่ตำแหน่ง  $\mathbf \Theta$  ระหว่างเลนส์และกรอบแว่น

3 กดที่ส่วนครึ่งล่างของแผ่นกรองแสงเพื่อติดแผ่นกรองแสง 4 ลอกแท็บออกพร้อมกับกดแผ่นกรองแสงค้างไว้

#### **Filtro uždėjimas**

#### **Pastaba**

Filtras yra trapus. Jei filtras susitepa, nuvalę dulkes nuvalykite jį švariu skudurėliu, skirtu valyti akiniams.

#### **Hrvatski**

#### **Upozorenje**

Kada na svoje 3D naočale stavite ovaj filtar i gledate 3D videoslike pod fluorescentnom ili LED rasvjetom itd. možda ćete vidjeti treptajuće svjetlo ili bljeskanje. Navedeno bljeskanje ili treptajuće svjetlo može izazvati epileptički napadaj ili zamračenje (fotoosjetljivost) kod vrlo malog postotka osoba. Ako doživite treptajuće svjetlo ili bljeskanje, SMJESTA prestanite gledati 3D videoslike.

#### **Postavljanje filtra**

#### **Napomena**

Filtar je krhak. Ako se zaprlja, obrišite ga čistom krpom za naočale nakon uklanjanja prašine.

### **Қазақ**

### **Абайлаңыз**

Флуоресцентті жарық немесе жарық диодты жарық астында сүзгіні 3D glasses (3D көзілдірігіне) қойғанда және 3D video images (3D бейне кескіндерді) көргенде жылтылдаған немесе жыпылықтаған жарық байқалады. Осы жылтылдаған немесе жыпылықтаған жарық кейбір адамдарда эпилепсия ұстамасын немесе уақытша есінен тануды (жарық сезгіштік) тудыруы мүмкін. Егер осындай жылтылдау мен жыпылықтауды байқасаңыз, 3D video images (3D бейне кескіндерін) көруді БІРДЕН тоқтатыңыз.

#### **Сүзгіні қыстыру**

- **1** Сүзгінің тілшесін қысып әйнек пен жақтаудың арасына сүзгіні қойыңыз.
- **2** Сүзгіні әйнек пен жақтаудың арасына **®** сүзгіні қойыңыз.
- **3** Сүзгіні қыстыру үшін оның төменгі жартысын итеріңіз.
- **4** Сүзгіні ұстап тұрып тілшенің беткі қабатын алып тастаңыз.

#### **Ескерту**

简体中文

安装滤光镜

警告

Сүзгі нәзік. Егер сүзгі ластанса, шаңды кетіргеннен кейін көзілдірікке арналған шүберекпен сүртіңіз.

当您将此滤光镜安装到3D眼镜上,并在某些荧光灯或LED灯等下观

看3D视频影像时, 可能会看到晃动或闪烁的光线。这种晃动或闪烁

可能会引起极少数人癫痫发作或眩晕(光敏性)。如果您看到这种

1 捏住滤光镜的标签, 将滤光镜插入镜片与镜框间的空隙 A。

滤光镜易碎。如果滤光镜脏了,请除去灰尘后用眼睛清洁布进行擦拭。

晃动或闪烁, 请立即停止观看3D视频影像。

2 将滤光镜插入镜片与镜框间的空隙 ®。

3 推滤光镜的下半部分以安装。

4 握住滤光镜的同时撕下标签。